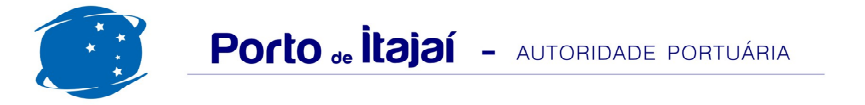

## TROCADEIRO - MARÇO - 2016

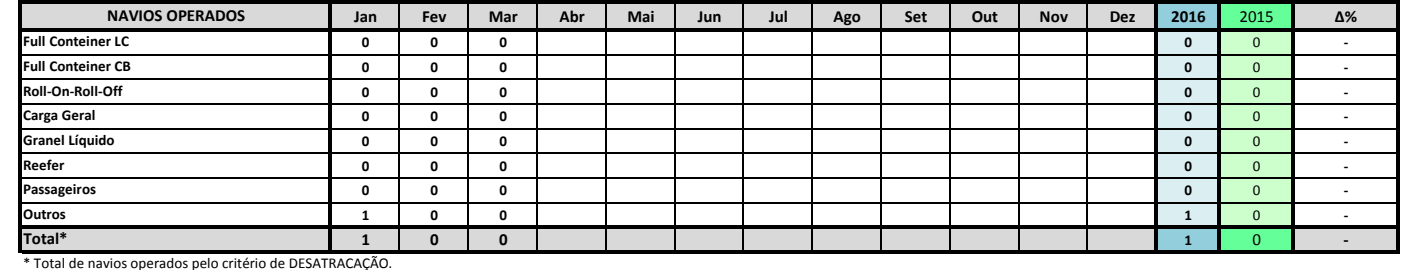

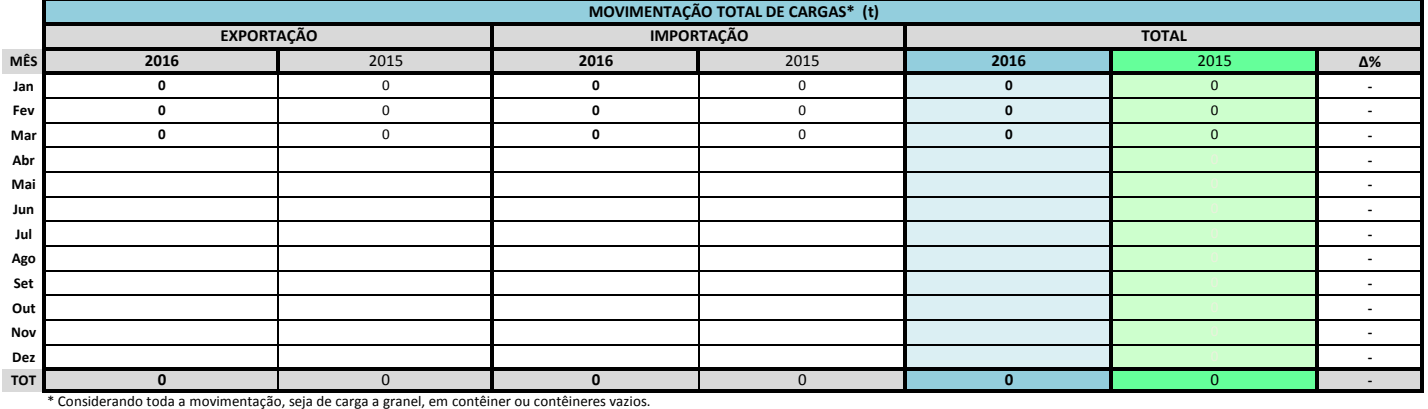

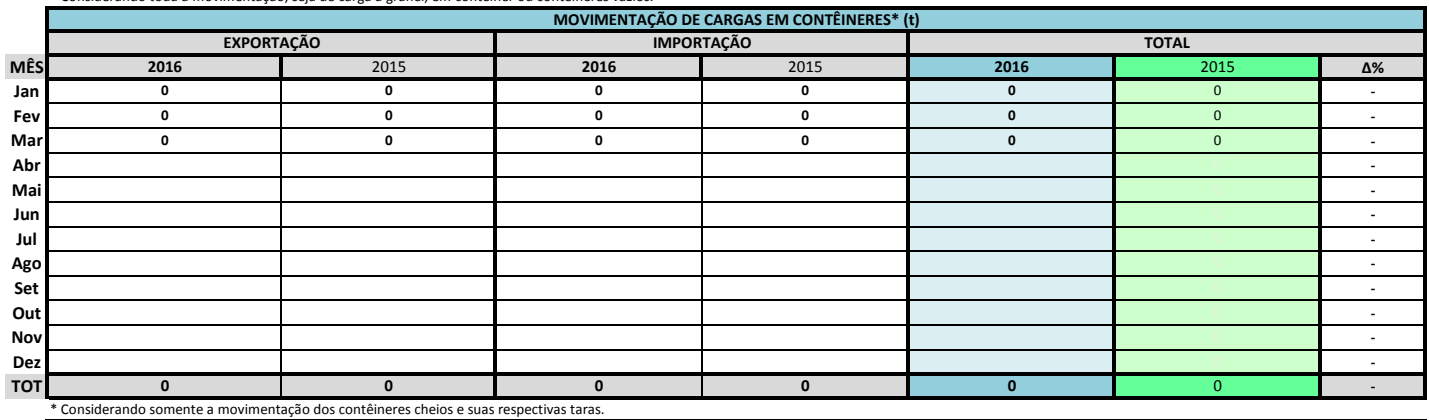

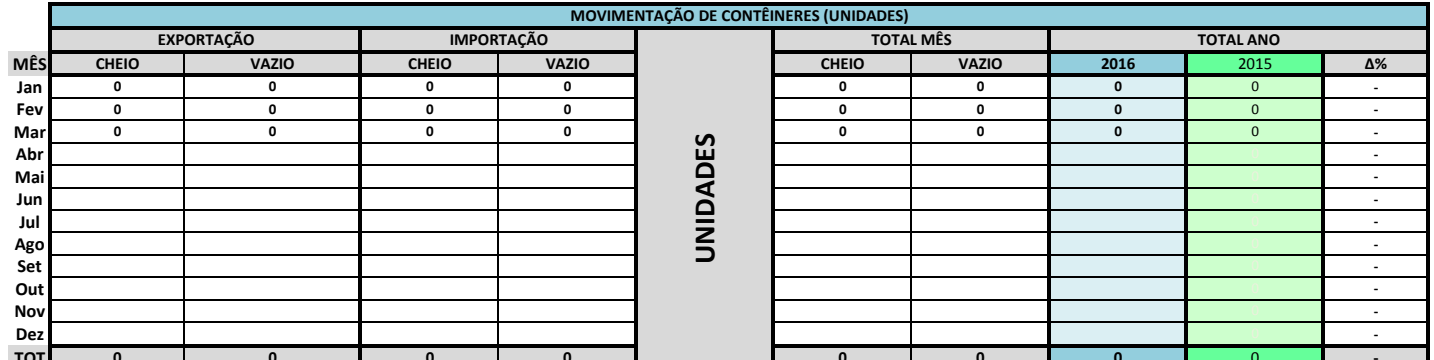

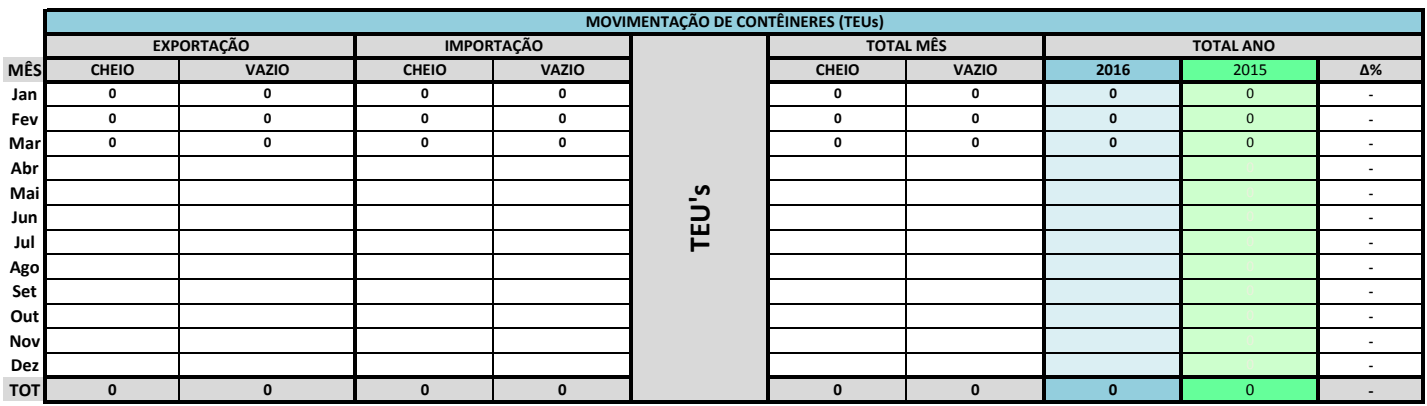

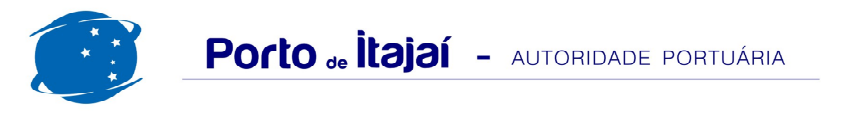

## TROCADEIRO - MARÇO - 2016

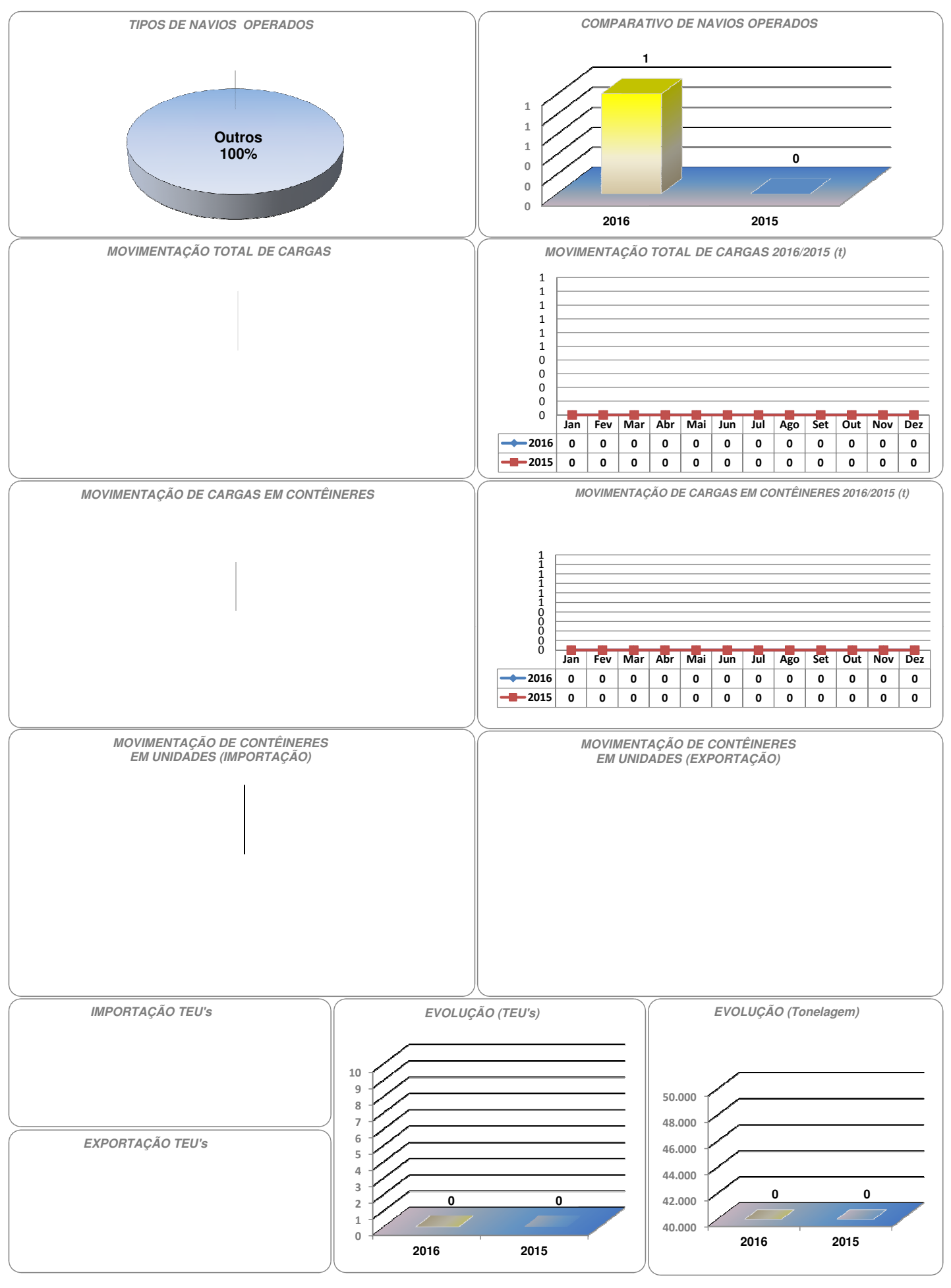